## MAINA\_VHL\_TARGETS\_DN

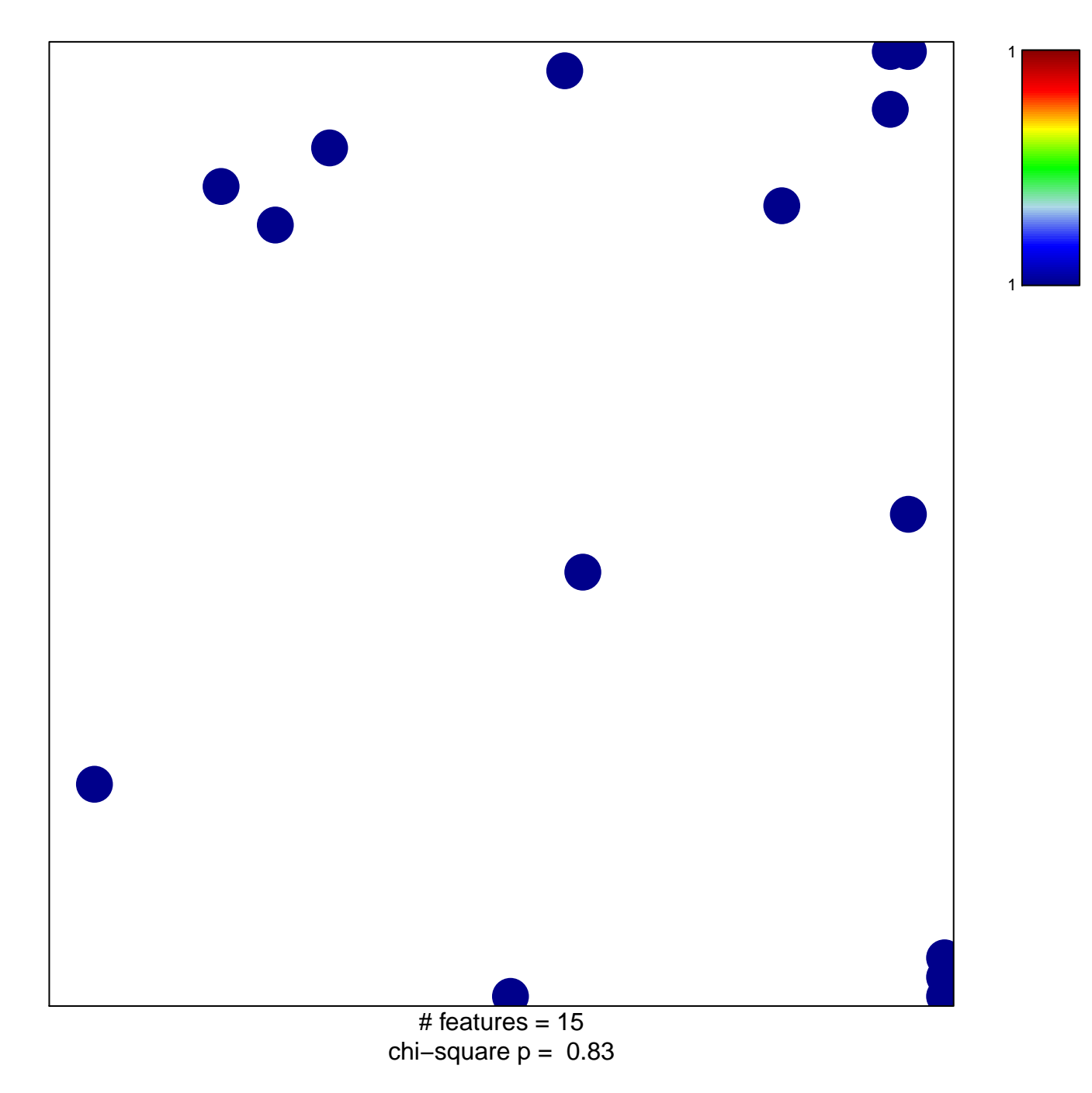

## **MAINA\_VHL\_TARGETS\_DN**

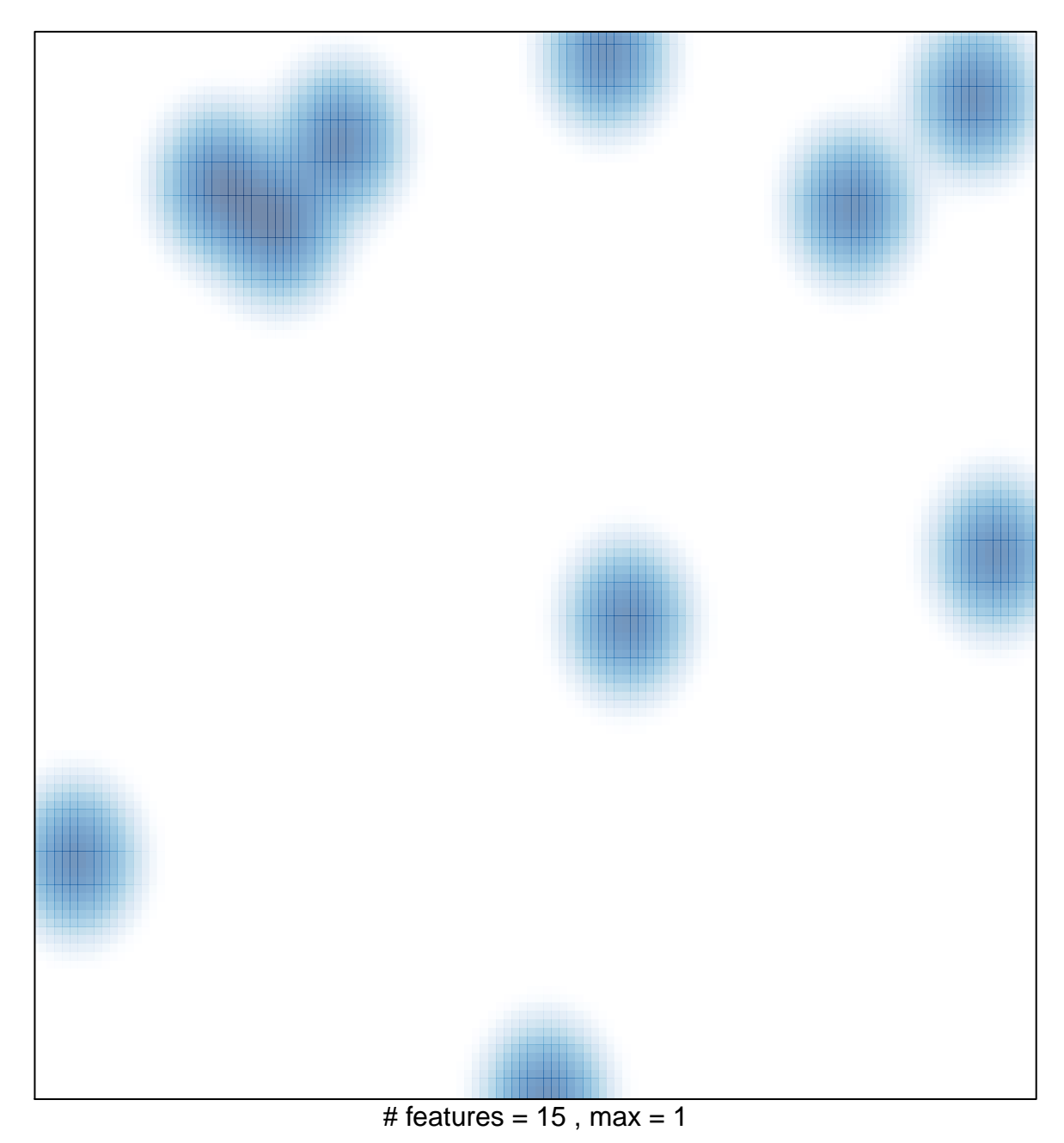